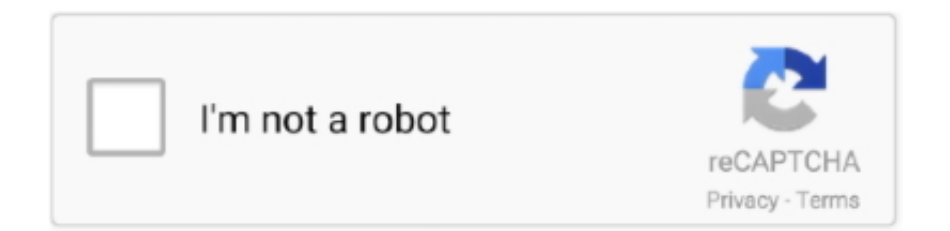

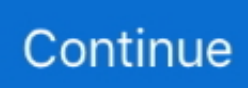

## **How To Save Autocad File As Pdf**

A drawing exported in PDF format can preserve layer data, custom font styles, and other properties.. One of the most popular output formats of AutoCAD drawing is Portable Document Format or PDF.

## **save autocad file as pdf**

save autocad file as pdf, save autocad file in lower version online, save autocad file as jpeg, save autocad file as older version, save autocad file as png, save autocad file in lower version, save autocad file as older version online, save autocad file as older version automatically, save autocad files to an earlier version, save autocad file with xrefs, save autocad file to lower version online

## **save autocad file to lower version online**

## **save autocad files to an earlier version**

d70b09c2d4

[http://presinlowtinaso.tk/sadiqmansf/100/1/index.html/](http://presinlowtinaso.tk/sadiqmansf/100/1/index.html)

[http://haybreakmobsygase.ga/sadiqmansf94/100/1/index.html/](http://haybreakmobsygase.ga/sadiqmansf94/100/1/index.html)

[http://prosjeliver.ga/sadiqmansf47/100/1/index.html/](http://prosjeliver.ga/sadiqmansf47/100/1/index.html)